# Создание записи на прием к врачу

Позволяет создать запись на прием к врачу. Запись на прием можно создать 2 способами:

- По Гуиду конкретной ячейки расписания (рекомендуется).
- По Гуиду врача и времени записи на прием.

# Запрос

## Адрес запроса

POST: {{url}}/api/v2/visit/{{lpuGuid}}

## Параметры запроса

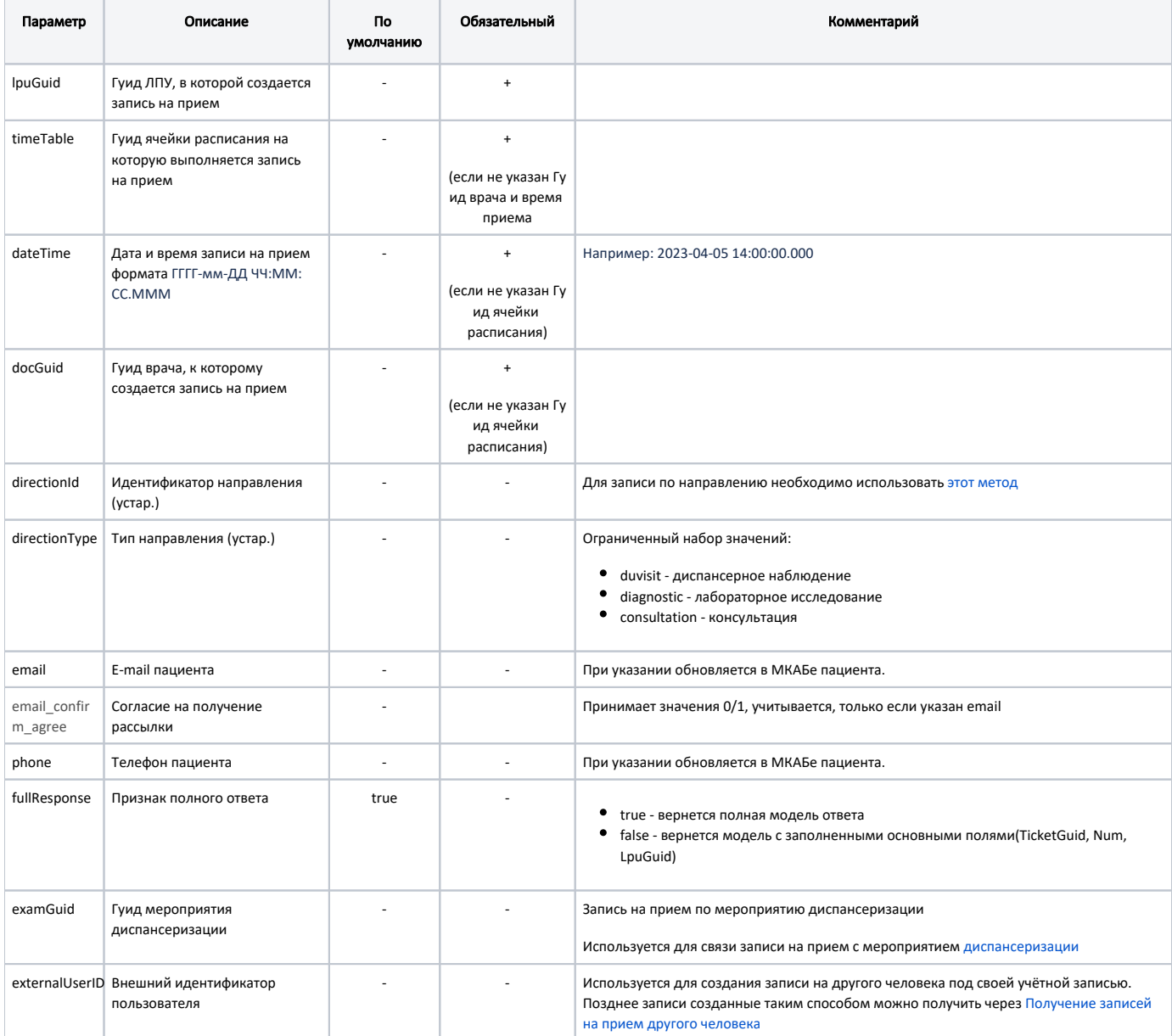

### Заголовки запроса

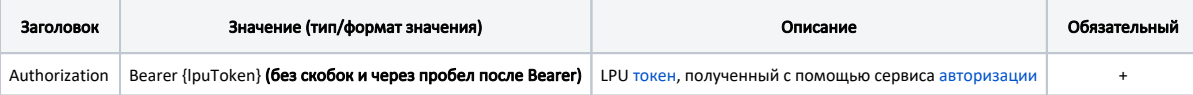

# Ответ сервера

В случае успешного выполнения сервер вернет ответ в формате JSON со следующими данными:

Модель: Запись на прием с полной информацией об ЛПУ - TicketVisitWithLpu

Наследуется от Запись на прием - TicketVisit

### Описание полей

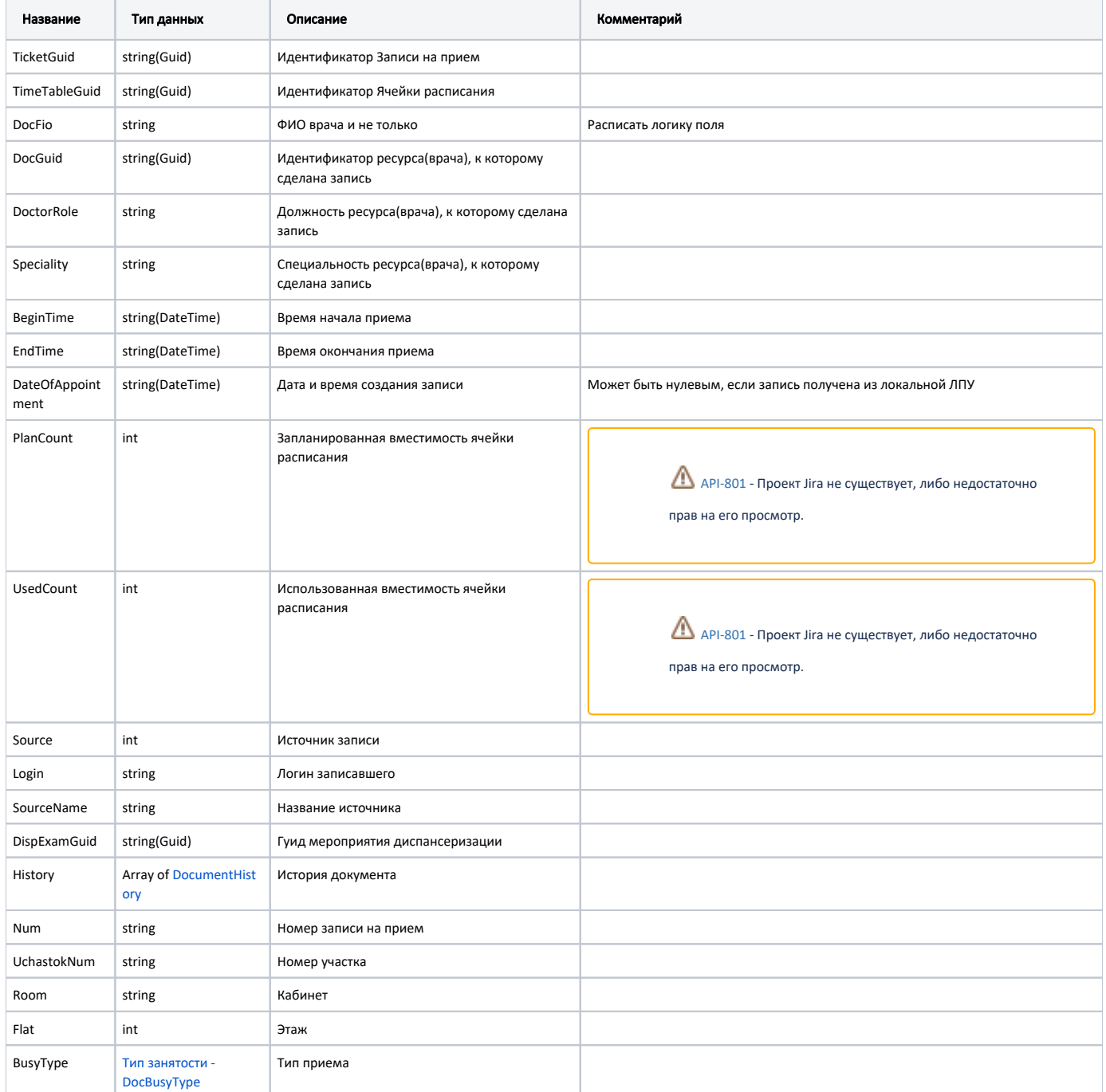

### Дополнительные поля

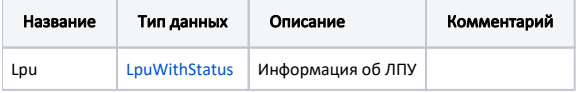

#### Пример модели в формате JSON

```
{
  "lpu": {
    "status": {
      "name": "Online",
      "lastChangeTime": "2018-08-21T09:15:27+03:00",
      "ping": 9
    },
     "guid": "c3c977af-c3b4-4517-9d57-50a6844ec660",
     "name": " ",
     "ferName": " ",
     "address": "142632, , - , . , . ",
     "type": [
      "milk",
      "smp",
      "lpu"
     ],
     "phone": "8-496-416-04-13",
     "mcod": "330501",
    "fullName": "\setminus" \setminus"\setminus"",
     "fcod": "503305",
     "stLpu": true,
     "hostID": 209,
     "isChildrenPoliclinic": false,
     "isCallDoctor": true,
     "isWaitingList": true,
     "isDisp": true,
     "isActive": true,
     "haveSchedule": true,
     "parent": {
      "guid": "c3c977af-c3b4-4517-9d57-50a6844ec660",
      "name": " \" \""
     },
     "postIndex": "142632",
     "ratings": null,
     "addressDetail": {
      "postcode": "142632",
      "settlement": "",
      "street": "",
      "building": "",
       "house": ""
     },
     "worktimes": {
      "monday": "8:00 - 18:00",
      "tuesday": "8:00 - 18:00",
      "wednesday": "8:00 - 18:00",
       "thursday": "8:00 - 18:00",
       "friday": "8:00 - 18:00",
       "saturday": "",
       "sunday": ""
     },
     "cityId": "2dr_geo_57074312",
     "inn": "5073002930",
     "kpp": "503401001",
     "ogrn": "1035011301038",
     "okato": "46243822001",
     "lic": "1.2.643.5.1.13.3.25.50.293",
     "management": " ",
     "photo": "http://www.volgogradgiprobiosintez.ru/images/article/11/anons.jpg",
     "site": " ",
     "email": "muzdub@yandex.ru",
     "gps": "55.797093, 38.884107"
```

```
 },
   "num": "008",
  "uchastokNum": "",
  "room": "202",
  "flat": 0,
   "busyType": {
    "name": "",
     "type": 1,
    "code": ""
  },
  "ticketGuid": "9d8ea16f-205b-4bc7-92e5-752cd84cb0db",
  "timeTableGuid": "12d4329b-cbe3-4ca3-8cdc-0e7a8f23e0d5",
 "docFio": " . .",
 "docGuid": "f05d7650-a2a0-49dc-99f1-bb57829bc46a",
  "doctorRole": "",
  "speciality": "",
  "beginTime": "2019-04-18T08:45:00+03:00",
  "endTime": "2019-04-18T09:00:00+03:00",
  "dateOfAppointment": "2019-04-16T12:18:26+03:00",
   "planCount": 1,
   "usedCount": 1,
  "source": 0,
  "login": null,
  "sourceName": "Internet",
   "dispExamGuid": null,
   "history": [
    {
       "element": "",
       "elementGuid": "00000000-0000-0000-0000-000000000000",
       "oldValue": "",
      "newValue": "",
       "editor": "",
       "date": "2019-04-16T12:18:27+03:00",
       "client": {
        "mnem": "Internet",
        "name": " ",
        "description": ""
      }
     }
  ]
}
```
Если параметр запроса fullResponse указан как false, то будут заполнены только следующие поля: lpu, num, ticketGuid.

### Возможные ошибки

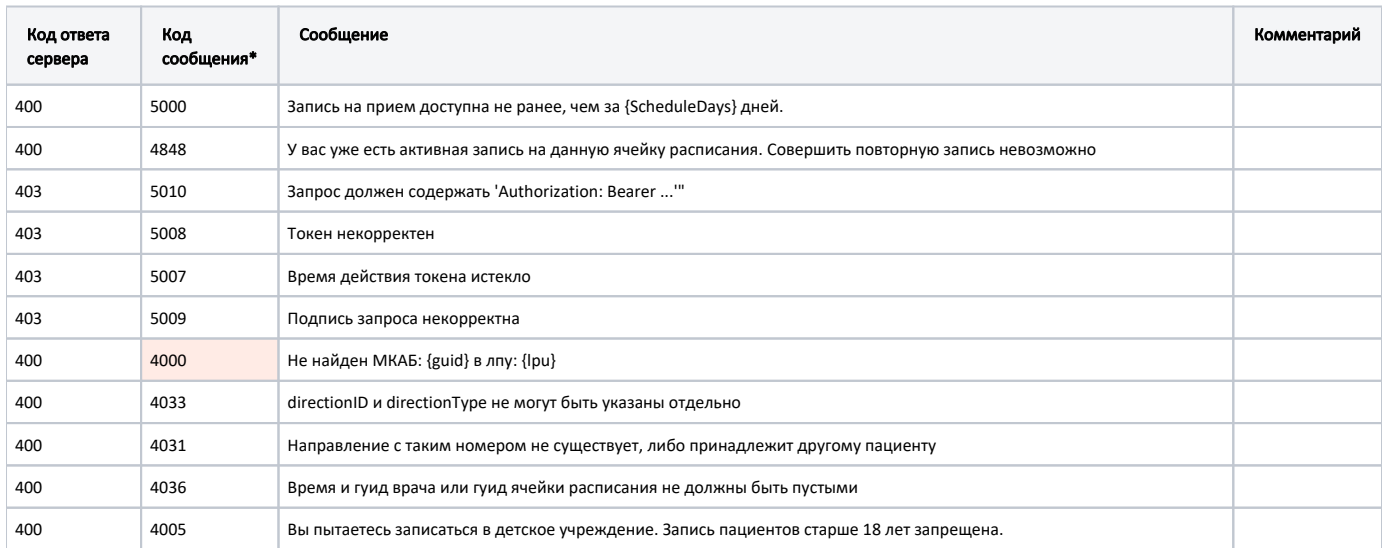

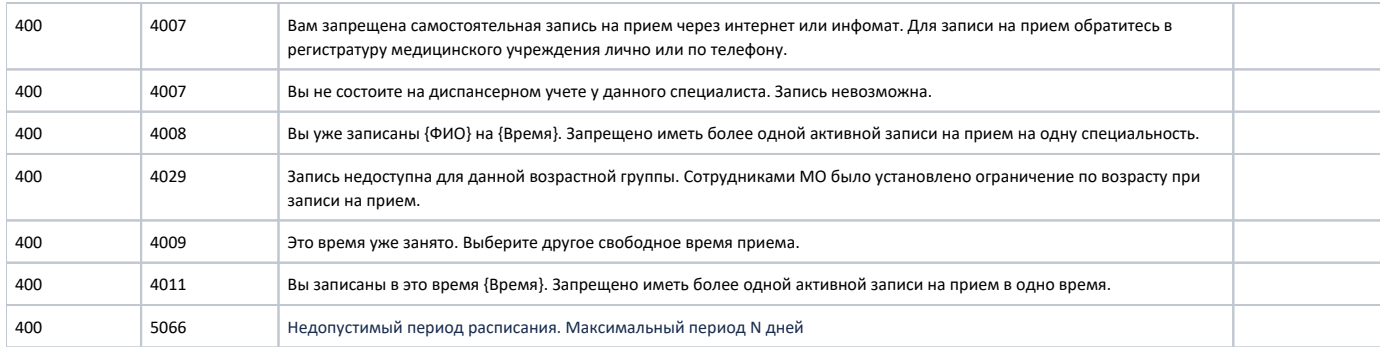

\* - Для части сообщений не выделен числовой код ошибки. По умолчанию пишем 5000

В случае возникновения ошибок будет возвращен [стандартный ответ сервера](http://confluence.softrust.ru/pages/viewpage.action?pageId=6586453).